Comment soumettre un résultat sur Publication Sports

How to submit a score on Publication Sports

# www.ehl.club

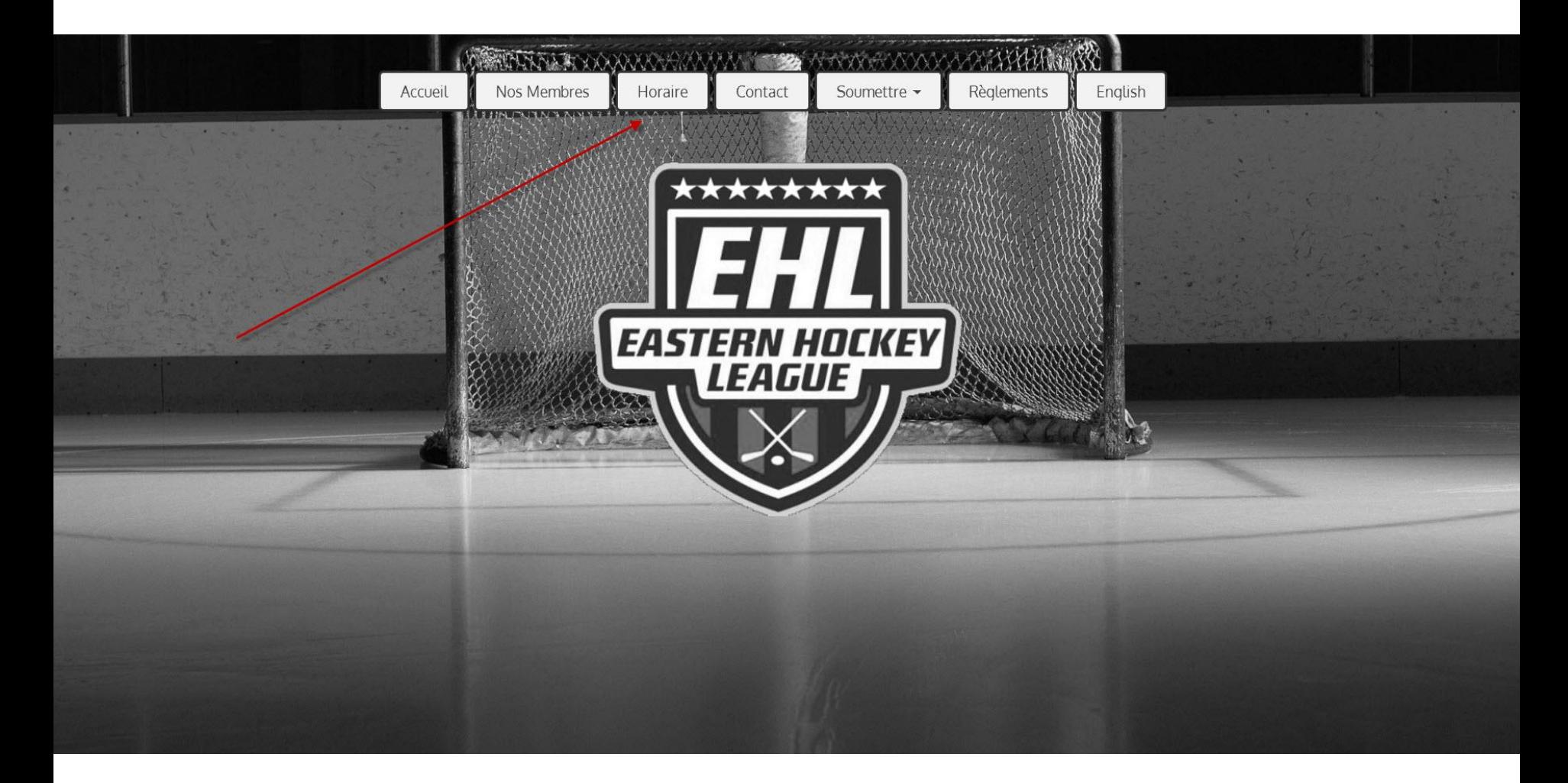

### Choisir son niveau – classement Choose your level - standings

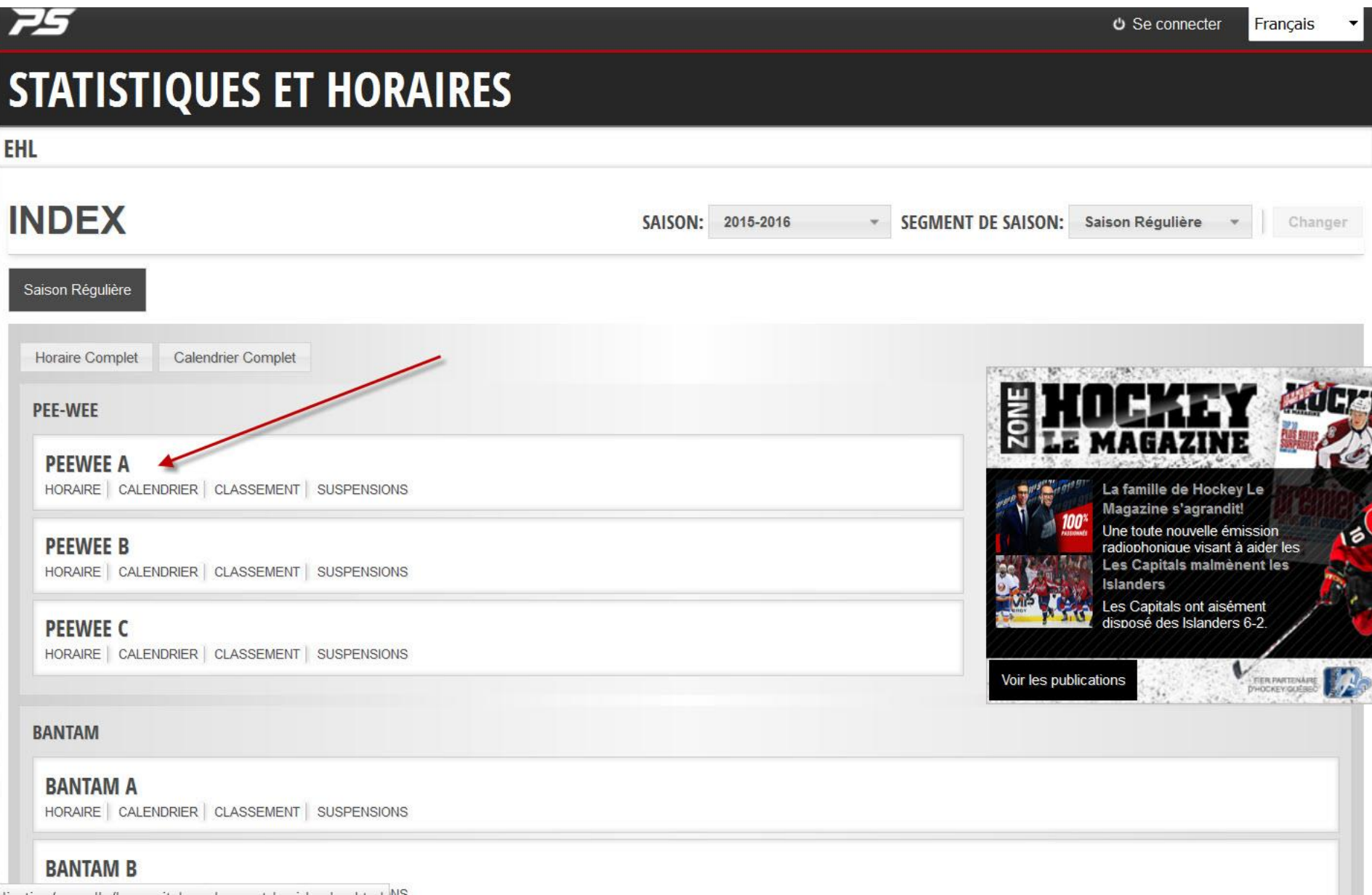

## Choisir son équipe Choose your team

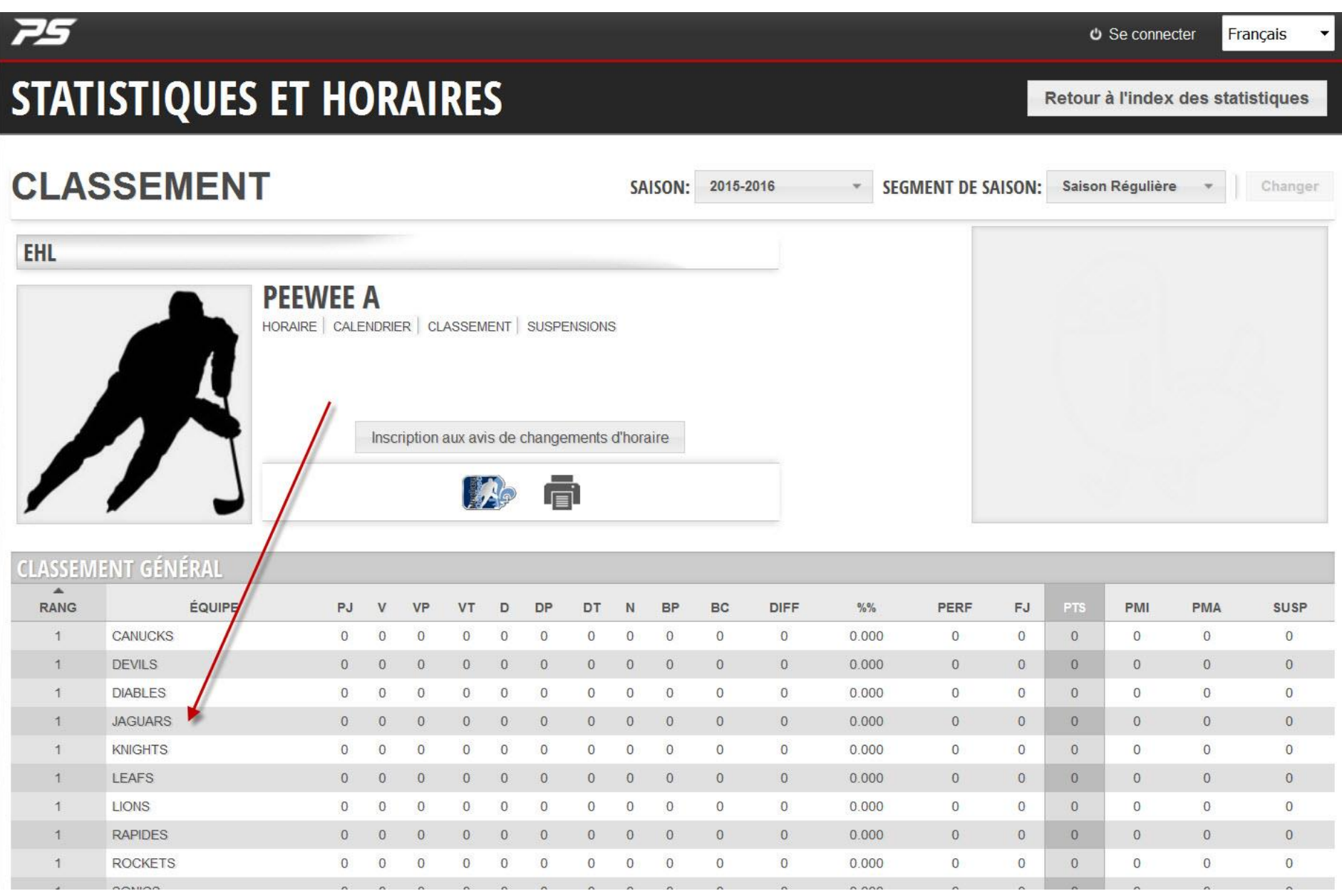

### Choisir horaire de l'équipe Choose team schedule

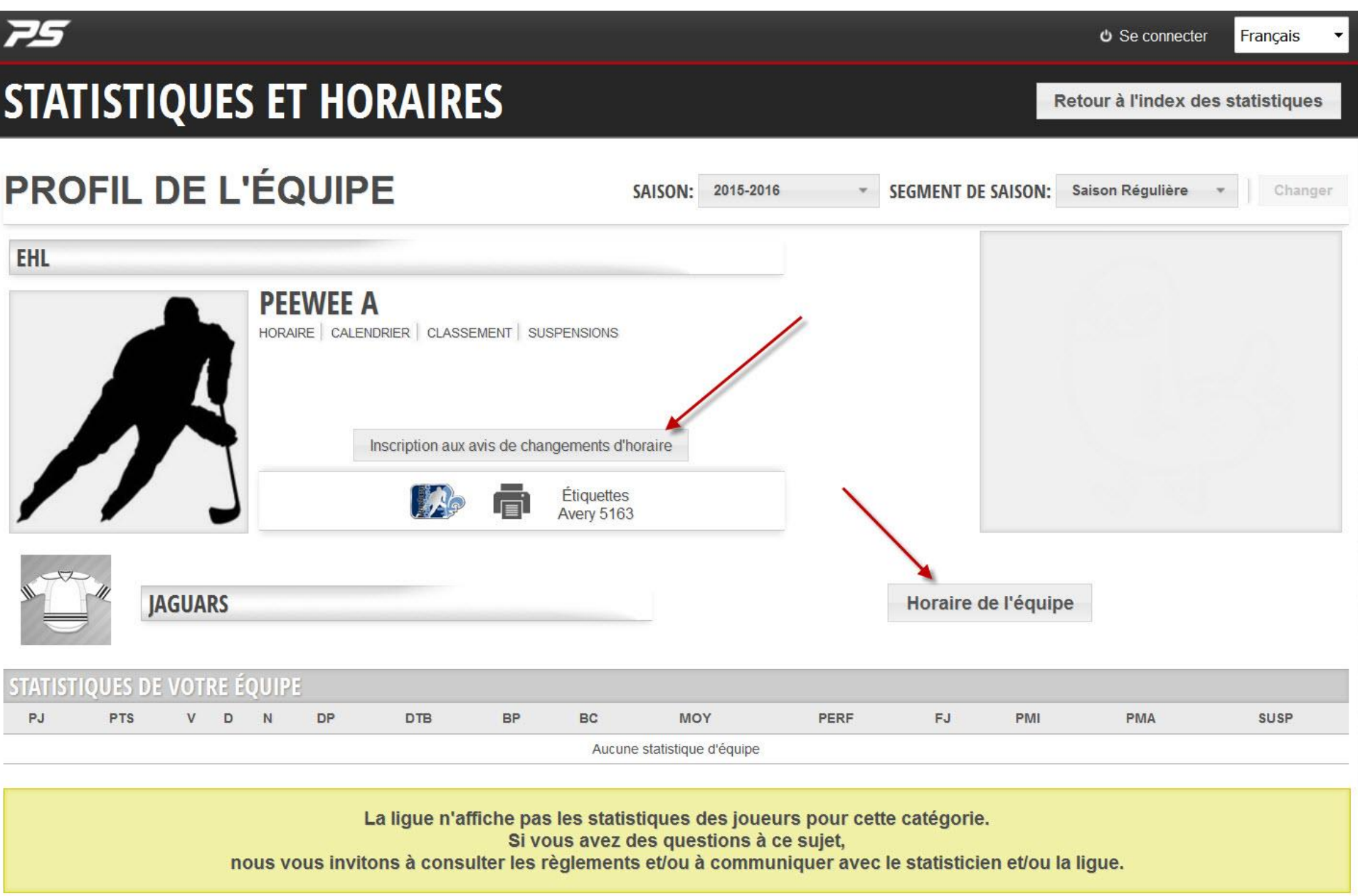

#### **Choisir l'icone FM rouge Chosse the red GS icon**

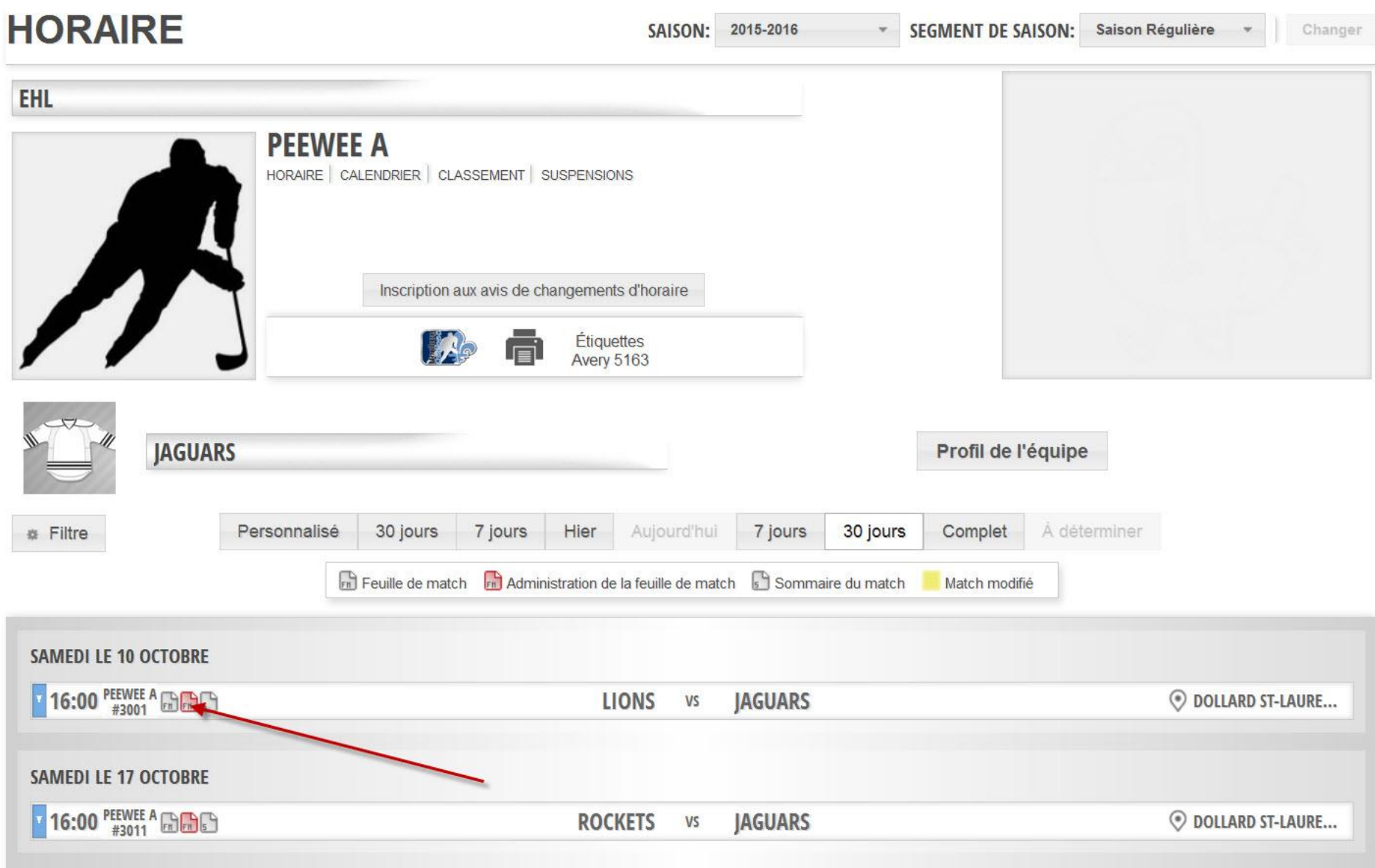

### Entrer son courriel et mot de passe Enter your email and password

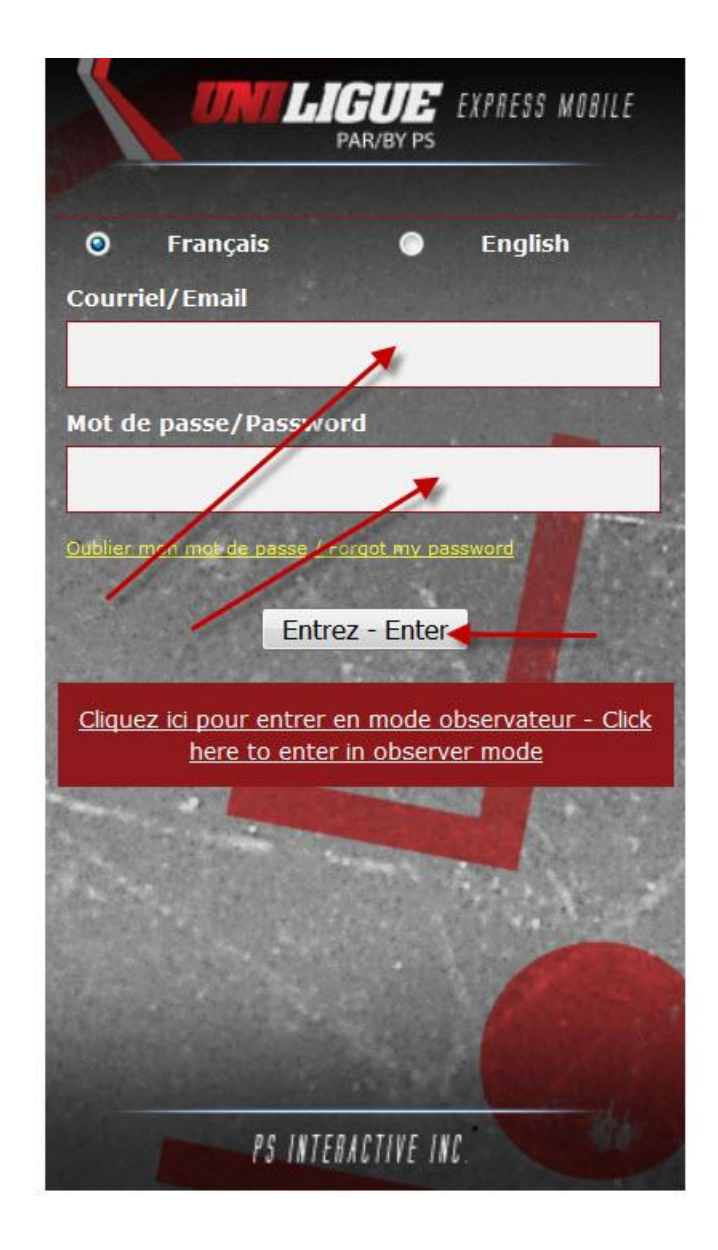

#### Entrer le score et le franc jeu - sauvgarder Enter the score and franc jeu - save

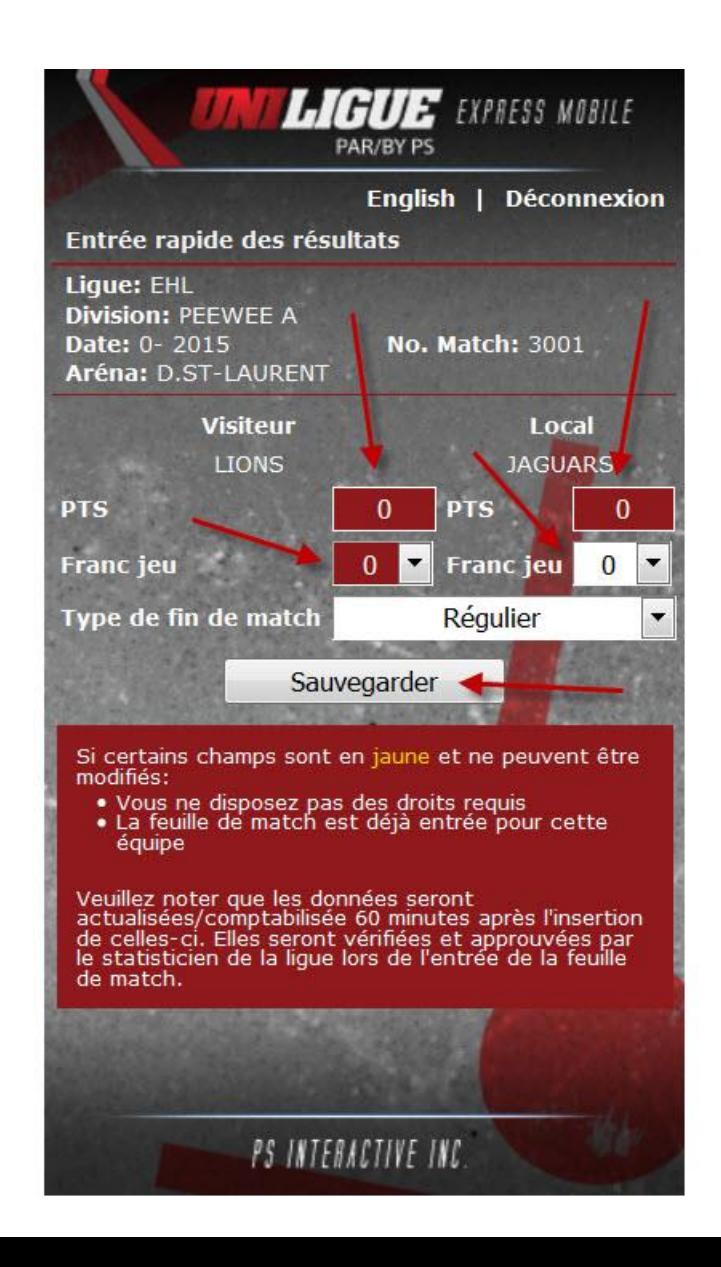